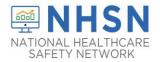

#### **Purpose of Document:**

The purpose of this guidance document is to assist long-term care facilities (LTCFs) with re-assigning the NHSN Facility Administrator in the CDC's National Healthcare Safety Network's (NHSN's) LTCF COVID-19 MODULE. This will help prevent loss of NHSN access in the event of staff turnover.

<u>NHSN Facility Administrator Will Be Leaving Soon</u> - If your facility still has an NHSN Facility Administrator that is soon leaving the facility, please ensure that this role is reassigned to another user within the facility. As an alternative, at least one user should be assigned "ALL Rights", so that weekly reporting is not jeopardized.

#### **Reassigning the NHSN Facility Administrator Role**

• From the left navigation bar, you will select *Facility > Facility Info*.

| Facility • | Customize Forms    |
|------------|--------------------|
| Group      | Facility Info      |
| Logout     | Add/Edit Component |
| 205041     | Locations          |

• From the Edit Facility Information screen, go to the Contact Information sections.

| 🚯 Edit Facility Information                                                       |                                            |          |
|-----------------------------------------------------------------------------------|--------------------------------------------|----------|
| Mandatory fields marked with  Facility Information Components Contact Information |                                            |          |
| Facility Information                                                              |                                            |          |
|                                                                                   |                                            |          |
| Facility ID :                                                                     | AHA ID:                                    |          |
| Facility ID :                                                                     | AHA ID:<br>CMS Certification Number (CCN): | Edit CCN |
| Facility ID :                                                                     |                                            | EditCCN  |
| Facility ID :                                                                     | CMS Certification Number (CCN):            | Edit CCN |

• Find "Facility Administrator" on the list and click the "reassign" button on the far right of the screen. You will be asked to find and select an existing user who will be reassigned this role.

| ( | Contact | Information            |              |               |       |          |
|---|---------|------------------------|--------------|---------------|-------|----------|
|   |         | Contact Type           | Contact Name | Phone No.+ext | Email | Action   |
|   | Edit    | Facility Administrator | MCcRAY, Ti   | 123-456-7890  |       | Reassign |
|   | E PL    |                        | MC DAV T     | 400 457 7000  |       | D i      |

 NOTE: The existing user must be assigned as a user with administrative rights. Once selected, remember to save the updated information on the Edit Facility Information page.

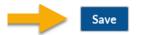

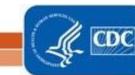

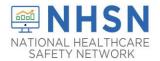

# COVID-19 LONG-TERM CARE FACILITY (LTCF) MODULE HOW TO RE-ASSIGN NHSN FACILITY ADMINISTRATOR

#### **Deactivating Users**

• Select USERS on the left navigation bar, select FIND, and FIND again on the bottom of the screen. Select the user's profile and go to EDIT. At the USER ACTIVE drop down, toggle to YES/NO>SAVE.

|       | Enter searce                                                                                                    | ch criteria                                                                                                    | a and click Fi | ind              |               |         |                  |                                                                                                    |                                                                                                    |   |
|-------|----------------------------------------------------------------------------------------------------|----------------------------------------------------------------------------------------------------|----------------|------------------|---------------|---------|------------------|----------------------------------------------------------------------------------------------------|----------------------------------------------------------------------------------------------------|---|
|       | User Information                                                                                                    |                                                                                                    |                |                  |               |         |                  |                                                                                                    |                                                                                                    |   |
|       | Oser mormation                                                                                                    |                                                                                                    |                | User I           | D:            |         |                  | 1                                                                                                    |                                                                                                    |   |
|       |                                                                                                    |                                                                                                    |                | First Nan        |               |         |                  | 1                                                                                                    |                                                                                                    |   |
|       |                                                                                                    |                                                                                                    |                | Middle Nan       |               |         |                  |                                                                                                    |                                                                                                    |   |
|       |                                                                                                    |                                                                                                    |                | Last Nan         |               |         |                  | 1                                                                                                    |                                                                                                    |   |
|       |                                                                                                    |                                                                                                    |                | Phone Numb       |               |         |                  | 1                                                                                                    |                                                                                                    |   |
|       |                                                                                                    |                                                                                                    |                | E-mail Addre     |               |         |                  |                                                                                                    |                                                                                                    |   |
|       |                                                                                                    |                                                                                                    |                |                  | Find          | Clear   | Back             |                                                                                                    |                                                                                                    |   |
|       |                                                                                                    |                                                                                                    |                |                  | (Find         | Cical   | Back             |                                                                                                    |                                                                                                    |   |
|       |                                                                                                    |                                                                                                    |                |                  |               |         |                  |                                                                                                    |                                                                                                    |   |
|       |                                                                                                    |                                                                                                    |                |                  |               |         |                  |                                                                                                    |                                                                                                    |   |
| _     | ia ka Page                                                                                                    |                                                                                                    | »> »: 10 V     |                  | ew 1 - 2 of 2 |         |                  |                                                                                                    |                                                                                                    |   |
| te    | Name                                                                                                    | Title                                                                                                    | User ID        | User Type        | Active        |         |                  |                                                                                                    |                                                                                                    |   |
| 1     | McCray. Ti                                                                                                    |                                                                                                    | TMCCRAY        | OTH - Other      | Y             |         |                  |                                                                                                    |                                                                                                    |   |
|       |                                                                                                    |                                                                                                    |                |                  |               |         |                  |                                                                                                    |                                                                                                    |   |
| ) Vie | :w User                                                                                                    |                                                                                                    |                |                  |               | Man     | datory fields r  | narked with *                                                                                                    |                                                                                                    |   |
| ) Vie | ew User                                                                                                    |                                                                                                    |                |                  |               | Man     | datory fields r  | narked with *<br>User ID *                                                                                                    | :                                                                                                    |   |
| D     | ew User                                                                                                    |                                                                                                    |                |                  |               | Man     | datory fields r  | User ID *                                                                                                    |                                                                                                    |   |
| D     |                                                                                                    |                                                                                                    |                | Up to 32 letters | and/or n      | Man     | datory fields r  | User ID *<br>Prefix                                                                                                    | :                                                                                                    | ] |
| D     | fields marked with *<br>User ID *: 1                                                                                                    |                                                                                                    |                | Up to 32 letters | and/or n      | Man     | datory fields r  | User ID *<br>Prefix<br>First Name *                                                                                                    | :                                                                                                    | ] |
| 9     | fields marked with *<br>User ID *: 1<br>Prefixc<br>First Name *: T                                                                                                    | ï                                                                                                    |                | Up to 32 letters | and/or n      | Man     | datory fields r  | User ID *<br>Prefix<br>First Name *<br>Middle Name                                                                                                    | :                                                                                                    | ] |
| 2     | fields marked with *<br>User ID *: 1<br>Prefix:<br>First Name *: T<br>Middle Name:                                                                                                    | 1                                                                                                    |                | Up to 32 letters | and/or n      | Man     | datory fields r  | User ID *<br>Prefix<br>First Name *<br>Middle Name<br>Last Name *                                                                                                    | Ti<br>McCray                                                                                                    | ] |
| 9     | fields marked with *<br>User ID *: 1<br>First Name *: 1<br>Middle Name:<br>Last Name *: N<br>Title:                                                                                                    | i<br>IcCray                                                                                                    |                | Up to 32 letters | and/or n      | Man     | idatory fields r | User ID *<br>Prefix<br>First Name *<br>Middle Name<br>Last Name *<br>Title                                                                                                    | : Ti<br>: Ti<br>: McCray                                                                                                    | ] |
| 0     | fields marked with *<br>User ID *: [<br>First Name *: ]<br>Middle Name:<br>Last Name *: ]<br>Title:<br>User Active Y                                                                                                    | 'i<br>IcCray<br>'- Yes                                                                                              |                | Up to 32 letters | and/or n      | Man     | idatory fields r | User ID *<br>Prefix<br>First Name *<br>Middle Name<br>Last Name *<br>Title<br>User Active                                                                                                    | Ti<br>McCray                                                                                                    |   |
| D     | fields marked with *<br>User ID *: 1<br>First Name*: 1<br>Middle Name:<br>Last Name*: 1<br>User Active;<br>User Active;<br>User Active;<br>Phone Number*: 7                                                                                                    | 'i<br>IcCray<br>'- Yes<br>DTH - Other                                                                               |                | Up to 32 letters | and/or n      | Man     |                  | User ID *<br>Prefix<br>First Name *<br>Middle Name<br>Last Name *<br>Title<br>User Active<br>User Type                                                                                                    | Ti<br>McCray                                                                                                    | ] |
| D     | fields marked with *<br>User ID *: 1<br>First Name *: T<br>Middle Name:<br>Last Name *: N<br>Title:<br>User Active?<br>User Active?                                                                                                    | i<br>IcCray<br>'- Yes<br>DTH - Other<br>77-777-1111                                                                 |                | Up to 32 letters | and/or n      | Man     |                  | User ID *<br>Prefix<br>First Name *<br>Middle Name<br>Last Name *<br>Title<br>User Active<br>User Type<br>hone Number *                                                                                                    | Ti<br>McCray<br>Y - Yes<br>N - No                                                                                                    |   |
| D     | fields marked with *<br>User ID *: 1<br>Prefix:<br>First Name*: 1<br>Middle Name:<br>Last Name*: 1<br>User Active;<br>User Active;<br>User Active;<br>Phone Number: 7<br>Fax Number:<br>E-mail Address *: [                                                                                                    | 1<br>IcCray<br>'- Yes<br>)TH - Other<br>77-777-1111                                                                 |                | Up to 32 letters | and/or n      | Man     | PI               | User ID *<br>Prefix<br>First Name *<br>Middle Name<br>Last Name *<br>Title<br>User Active<br>User Type<br>hone Number *<br>Fax Number                                                                                           | Ti<br>McCray<br>Y Yes<br>N - No                                                                                                    |   |
| D     | fields marked with *<br>User ID *:<br>First Name *: I<br>Middle Name:<br>Last Name *: N<br>Title:<br>User Arctive:<br>Phone Number:<br>FraN Number:<br>E-mail Address, 1: e                                                                                                    | 1<br>IcCray<br>'- Yes<br>)TH - Other<br>77-777-1111                                                                 |                | Up to 32 letters | and/or n      | Man     | PI               | User ID *<br>Prefix<br>First Name *<br>Middle Name<br>Last Name *<br>Title<br>User Active<br>User Type<br>hone Number *                                                                                                    | Ti<br>McCray<br>Y Yes<br>N - No                                                                                                    |   |
| D     | fields marked with *<br>User ID *:<br>First Name *: I<br>Tifde Name:<br>Last Name *: N<br>Title:<br>User Active: Y<br>User Type:<br>Phone Number *: 7<br>Fax Number *:<br>E-mail Address, ine 2:<br>Address, line 2:                                                                                                    | i<br>IcCray<br>- Yes<br>DTH - Other<br>77-777-1111<br>23 Favor Roa                                                  |                | Up to 32 letters | and/or n      | Man     | PI               | User ID *<br>Prefix<br>First Name *<br>Middle Name<br>Last Name *<br>Title<br>User Active<br>User Type<br>hone Number *<br>Fax Number<br>-mail Address *                                                                        | Ti<br>McCray                                                                                                    |   |
| D     | fields marked with *<br>User ID *:<br>First Name *:<br>Middle Name<br>Last Name *: N<br>User Artive:<br>User Artive:<br>Phone Number 1:<br>Fax Number:<br>E-mail Address, line 1: 1<br>Address, line 2:<br>Address, line 2:<br>Address, line 2:                                                                                              | i<br>AcCray<br>- Yes<br>DTH - Other<br>77-777-1111<br>23 Favor Roo<br>stlanta                                       |                | Up to 32 letters | and/or n      | Man     | PI               | User ID *<br>Prefix<br>First Name *<br>Middle Name<br>Last Name *<br>Title<br>User Active<br>User Type<br>hone Number *<br>Fax Number<br>-mail Address *                                                                        | Ti<br>McCray                                                                                                    |   |
| D     | fields marked with *<br>User ID *:<br>First Name *: I<br>First Name *: I<br>Hiddle Name:<br>Last Name *: N<br>Title:<br>User Type: C<br>Phone Number:<br>E-mail Address, line 1:<br>Address, line 1:<br>Address, line 1:<br>Address, line 1:<br>Address, line 2:<br>State C<br>Cury A                                                        | i<br>IcCray<br>'- Yes<br>JTH - Other<br>77-777-1111<br>23 Favor Roz<br>tlanta<br>isA - Georgia                      |                | Up to 32 letters | and/or n      | Man     | PI               | User ID *<br>Prefix<br>First Name *<br>Middle Name<br>Last Name *<br>Title<br>User Active<br>User Type<br>hone Number *<br>Fax Number<br>-mail Address *<br>Address, line 1<br>Address, line 2                                  | Ti<br>McCray                                                                                                    |   |
| D     | fields marked with *<br>User ID *: 1<br>Prefix:<br>First Name *: 1<br>Middle Name:<br>Last Name *: 1<br>User Active:<br>User Active:<br>Phone Number:<br>E-mail Address, line 2:<br>Address, line 2:<br>Address, line 2:<br>Address, line 2:<br>Address, line 2:<br>County:<br>Zip Code 3:                                                   | i<br>IcCray<br>- Yes<br>DTH - Other<br>77-777-1111<br>23 Favor Roz<br>tlanta<br>iJA - Georgia<br>0329               | ad             | Up to 32 letters | and/or n      | Man     | PI               | User ID *<br>Prefix<br>First Name *<br>Middle Name<br>Last Name *<br>Title<br>User Active<br>User Type<br>hone Number *<br>Fax Number<br>mail Address *<br>Address, line 1<br>Address, line 2<br>Address, line 3                | Ti<br>McCray                                                                                                    |   |
| D     | fields marked with *<br>User ID *:<br>First Name *: I<br>First Name *: I<br>Hiddle Name:<br>Last Name *: N<br>Title:<br>User Type: C<br>Phone Number:<br>E-mail Address, line 1:<br>Address, line 1:<br>Address, line 1:<br>Address, line 1:<br>City: A<br>State C<br>County:                                                                | i<br>IcCray<br>- Yes<br>DTH - Other<br>77-777-1111<br>23 Favor Roz<br>tlanta<br>iJA - Georgia<br>0329               | ad             | Up to 32 letters | and/or n      | Man<br> | PI               | User ID *<br>Prefix<br>First Name *<br>Middle Name<br>Last Name *<br>Title<br>User Active<br>User Type<br>hone Number *<br>Fax Number<br>-mail Address *<br>Address, line 1<br>Address, line 3<br>City                          | Ti           McCray           Y - Yes           N - No                                                                                                    |   |
| D     | fields marked with *<br>User ID *: 1<br>First Name *: T<br>Middle Name:<br>Last Name *: N<br>User Active Y<br>User Active Y<br>User Active Y<br>Phone Number:<br>F-mail Address, line 2:<br>Address, line 2:<br>Address, line 2:<br>Address, line 2:<br>Address, line 2:<br>Address, line 2:<br>County:<br>Zip Code:<br>User Group/Failthy 7 | i<br>AcCray<br>'- Yes<br>JTH - Other<br>77-777-1111<br>23 Favor Roi<br>tlanta<br>iA - Georgia<br>0329<br>est TM3033 | ad<br>(71093)  |                  | and/or n      | Man     | PI               | User ID *<br>Prefix<br>First Name *<br>Middle Name<br>Last Name *<br>Title<br>User Active<br>User Type<br>hone Number *<br>Fax Number<br>-mail Address, line 1<br>Address, line 2<br>Address, line 3<br>City<br>State           | Ti           McCray           Y - Yes           N - No                                                                                                    |   |
| D     | fields marked with *<br>User ID *: 1<br>First Name *: T<br>Middle Name:<br>Last Name *: N<br>User Active Y<br>User Active Y<br>User Active Y<br>Phone Number:<br>F-mail Address, line 2:<br>Address, line 2:<br>Address, line 2:<br>Address, line 2:<br>Address, line 2:<br>Address, line 2:<br>County:<br>Zip Code:<br>User Group/Failthy 7 | i<br>AcCray<br>'- Yes<br>JTH - Other<br>77-777-1111<br>23 Favor Roi<br>tlanta<br>iA - Georgia<br>0329<br>est TM3033 | ad             |                  | and/or n      | Man     | PI               | User ID *<br>Prefix<br>First Name *<br>Middle Name<br>Last Name *<br>Title<br>User Active<br>User Type<br>hone Number *<br>Fax Number<br>-mail Address, line 1<br>Address, line 2<br>Address, line 2<br>City<br>State<br>County | Ti           McCray           Y - Yes           N - No                                                                                                    |   |
| D     | fields marked with *<br>User ID *: 1<br>First Name *: T<br>Middle Name:<br>Last Name *: N<br>User Active Y<br>User Active Y<br>User Active Y<br>Phone Number:<br>F-mail Address, line 2:<br>Address, line 2:<br>Address, line 2:<br>Address, line 2:<br>Address, line 2:<br>Address, line 2:<br>County:<br>Zip Code:<br>User Group/Failthy 7 | i<br>AcCray<br>'- Yes<br>JTH - Other<br>77-777-1111<br>23 Favor Roi<br>tlanta<br>iA - Georgia<br>0329<br>est TM3033 | ad<br>(71093)  |                  | and/or n      | Man     | PI               | User ID *<br>Prefix<br>First Name *<br>Middle Name<br>Last Name *<br>Title<br>User Active<br>User Type<br>hone Number *<br>Fax Number<br>-mail Address, line 1<br>Address, line 2<br>Address, line 3<br>City<br>State           | Image: Constraint of the second second se |   |

• Note: Users cannot be deleted once added to NHSN.

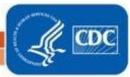

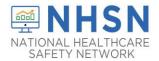

## COVID-19 LONG-TERM CARE FACILITY (LTCF) MODULE HOW TO RE-ASSIGN NHSN FACILITY ADMINISTRATOR

<u>NHSN Facility Administrator Has Left, What Do I Do?</u> - If your facility is without an NHSN Facility Administrator, please visit <u>https://www.cdc.gov/nhsn/facadmin/index.html</u> to reassign the role to a different user.

### Contact NHSN at nhsn@cdc.gov If you need assistance:

- NHSN Facility Administrator re-assignments
- De-activating NHSN users
- NHSN User additions to an existing NHSN facility account
- General NHSN facility account questions

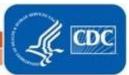